# Welcome to the MPAS Atmosphere **Tutorial**

There are 3 instructors for this tutorial:

Michael Duda Wei Wang Bill Skamarock

*Please feel free to ask questions*

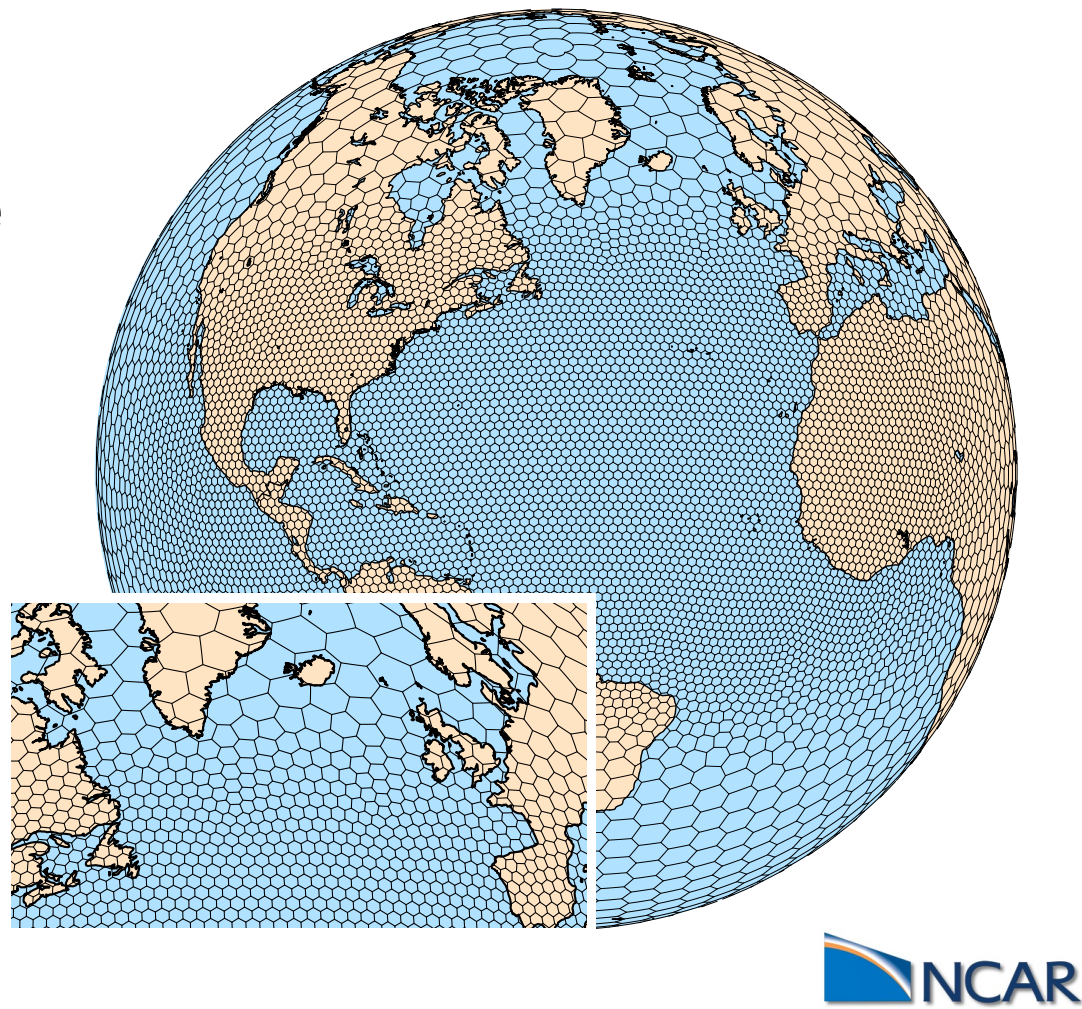

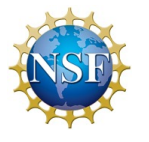

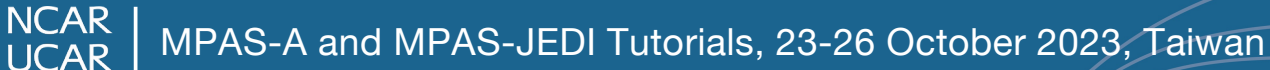

# Welcome to the MPAS Tutorial

Monday, 23 October 2023:

9:00 – 9:20 (20 mins), MPAS Overview

9:20 – 9:40 (20 mins), Downloading and compiling MPAS-Atmosphere

9:40 – 10:35 (55 mins), Running MPAS, part 1: Creating ICs and running a basic global simulation

#### **10:35 – 10:50 (15 mins), Break**

10:50 – 11:00 (10 mins), Introduction to the practical exercises

11:00 – 12:00 (60 mins), Practical session

#### **12:00 – 13:00, Lunch**

13:00 – 13:30 (30 mins), Running MPAS, part 2: Variable-resolution, I/O streams, restarts, and other options

13:30 – 14:15 (45 mins), Dynamics and dynamics configuration

#### **14:15 – 14:30 (15 mins), Break**

14:30 – 15:15 (45 mins), Physics and physics configuration

15:15 – 17:00 (105 mins), Practical session

# Welcome to the MPAS Tutorial

Tuesday, 24 October 2023:

9:00 – 9:30 (30 mins), An overview of the structure of MPAS meshes

9:30 – 10:00 (30 mins), Running MPAS, part 3: Preparing limited-area meshes and LBCs

10:00 – 10:30 (30 mins), Post-processing and visualizing MPAS-Atmosphere output

#### **10:30 – 10:45 (15 mins), Break**

10:45 – 11:25 (40 mins), Spatial discretization, filters and transport

11:25 – 11:45 (20 mins), Unique aspects of MPAS code: Registry, pools, and logging

#### **11:45 – 13:00, Lunch**

13:00 – 13:30 (30 mins), Adding passive tracers to MPAS-Atmosphere simulations 13:30 – 14:00 (30 mins), Computing new diagnostic fields in MPAS-Atmosphere simulations

14:00 – 15:30 (90 mins), Practical session

**15:30 – 15:45 (15 mins), Break**

15:45 – 17:00 (75 mins), Practical session

# Welcome to the MPAS Tutorial

Wednesday, 25 October 2023

9:00 – 9:20 (20 mins), MPAS mesh generation 9:20 – 9:45 (25 mins), New MPAS capabilities under development, and concluding remarks 9:45 – 10:45 (60 mins), Practical session **10:45 – 11:00 (15 mins), Break** 11:00 – 12:00 (60 mins), Practical session **12:00 – 13:00, Lunch**

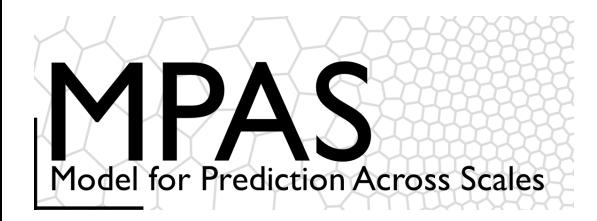

## *What is MPAS? Freely available modeling system*

MPAS Version 8.0.1 (6 July 2023)

MPAS infrastructure - NCAR, LANL, others.

Infrastructure for the Voronoi mesh and solvers (data structures; mesh generation, manipulation; operators on the mesh).

MPAS - Atmosphere (NCAR)

Nonhydrostatic atmospheric solver; pre- and post-processors

MPAS - Ocean (LANL)

Hydrostatic ocean solver, pre- and post-processors

MPAS – Albany Land Ice, and Sea ice models (LANL and others)

Land ice and sea-ice models, pre- and post-processors

*These are all stand-alone models – there is no coupler in MPAS*

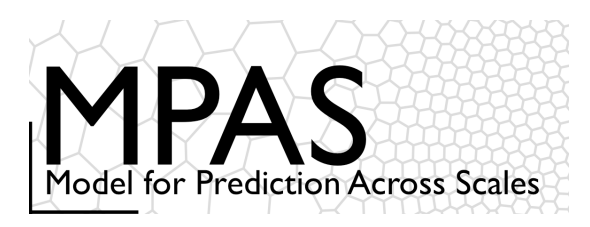

# *What is MPAS? Centroidal Voronoi Meshes*

## Unstructured spherical centroidal Voronoi meshes

- Mostly *hexagons*, some pentagons and 7-sided cells
- Cell centers are at cell center-of-mass (centroidal).
- Cell edges bisect lines connecting cell centers; perpendicular.
- Uniform resolution traditional icosahedral mesh.

#### C-grid

**NCAR ICAR** 

- Solve for normal velocities on cell edges.
- Gradient operators in the horizontal momentum equations are 2nd-order accurate.
- Velocity divergence is 2<sup>nd</sup>-order accurate for edgecentered velocities.
- Reconstruction of full velocity requires care.

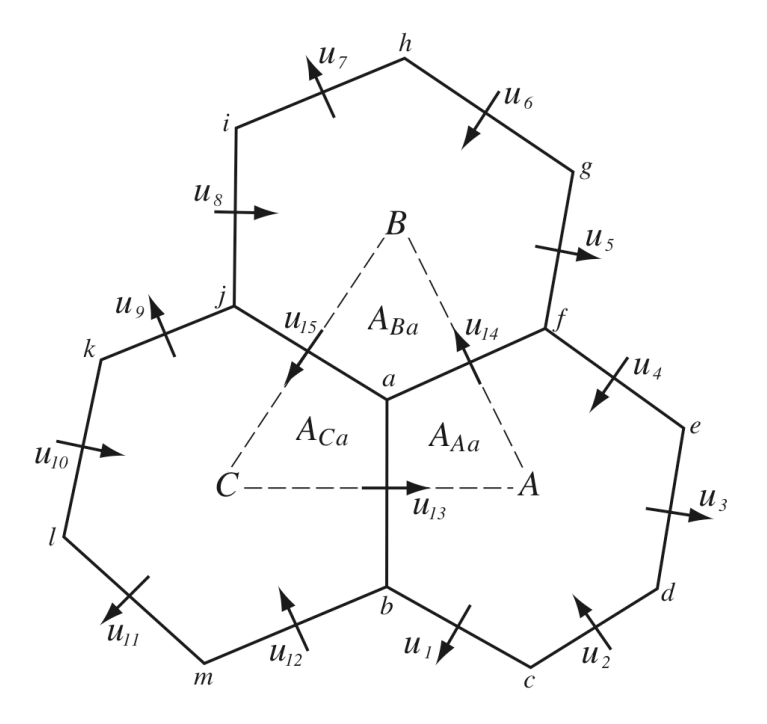

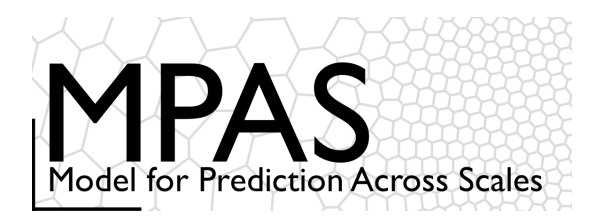

## *What is MPAS? Centroidal Voronoi Meshes*

### The 2D (horizontal) mesh is *unstructured* there is no global coordinate

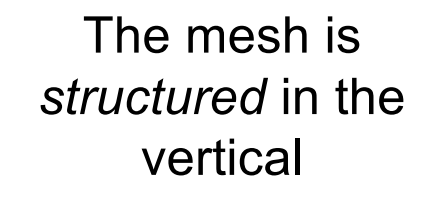

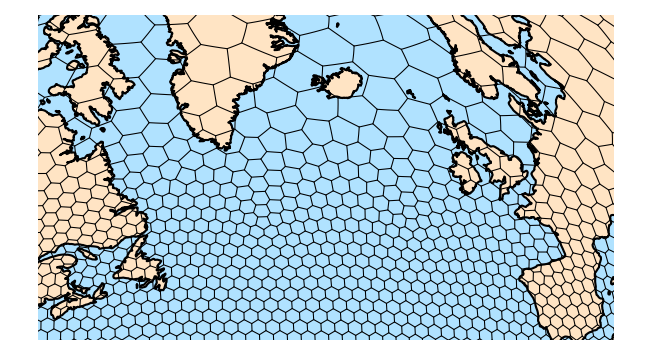

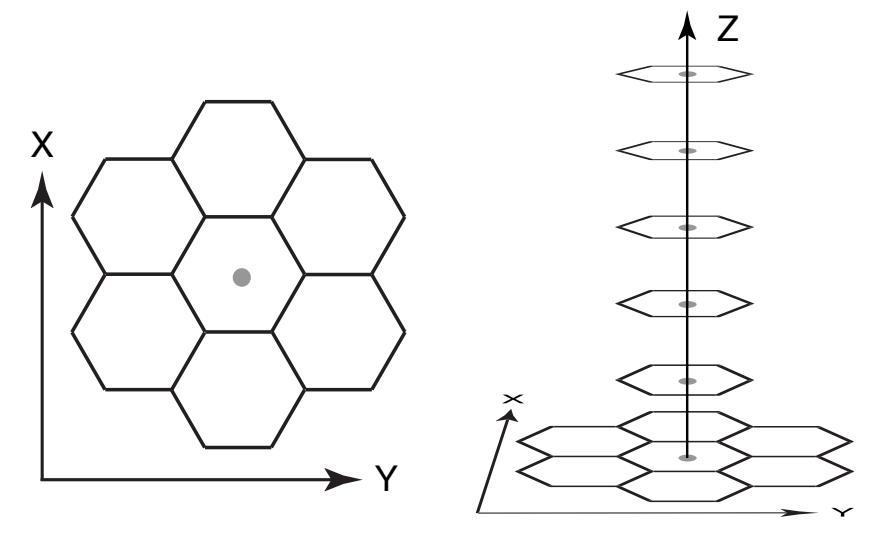

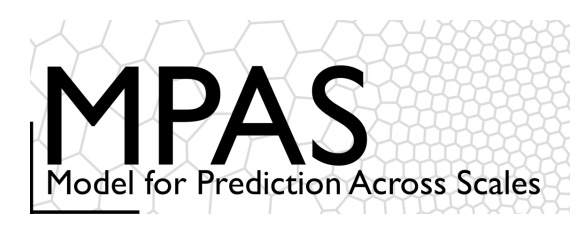

# *MPAS Nonhydrostatic Atmospheric Solver*

## *Fully Compressible Nonhydrostatic Equations*

- Prognostic equations for coupled variables.
- Generalized height coordinate.
- Horizontally vector invariant eqn set.
- Continuity equation for dry air mass.
- Thermodynamic equation for coupled potential temperature.

### *Time integration as in Advanced Research WRF*

• Split-explicit Runge-Kutta, with extensions

### *Full complement of atmospheric-model physics*

*MPAS-Atmosphere can be configured for both global and regional applications.*

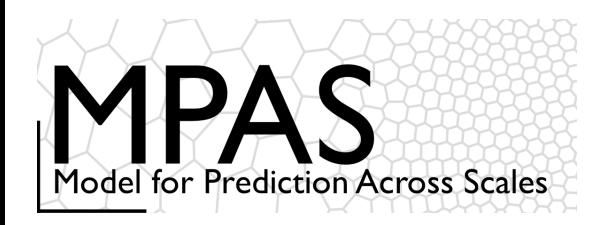

## *Why MPAS?* Significant differences between WRF and MPAS

MPAS

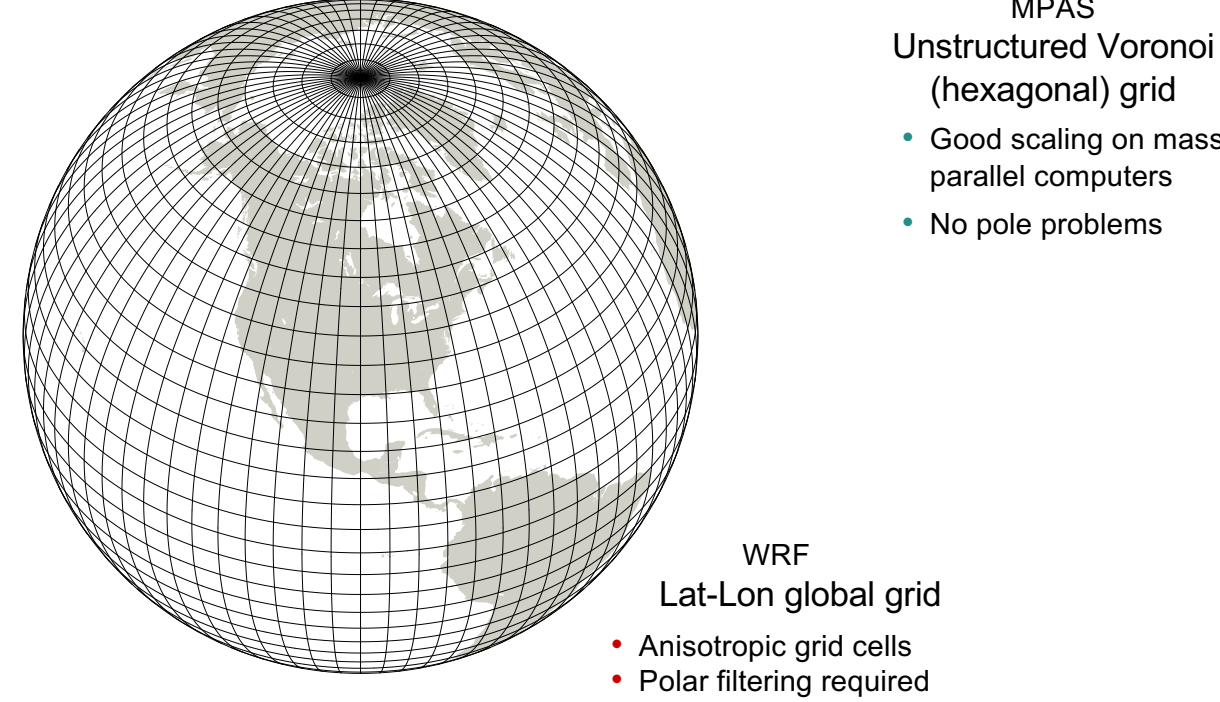

• Poor scaling on massively parallel computers

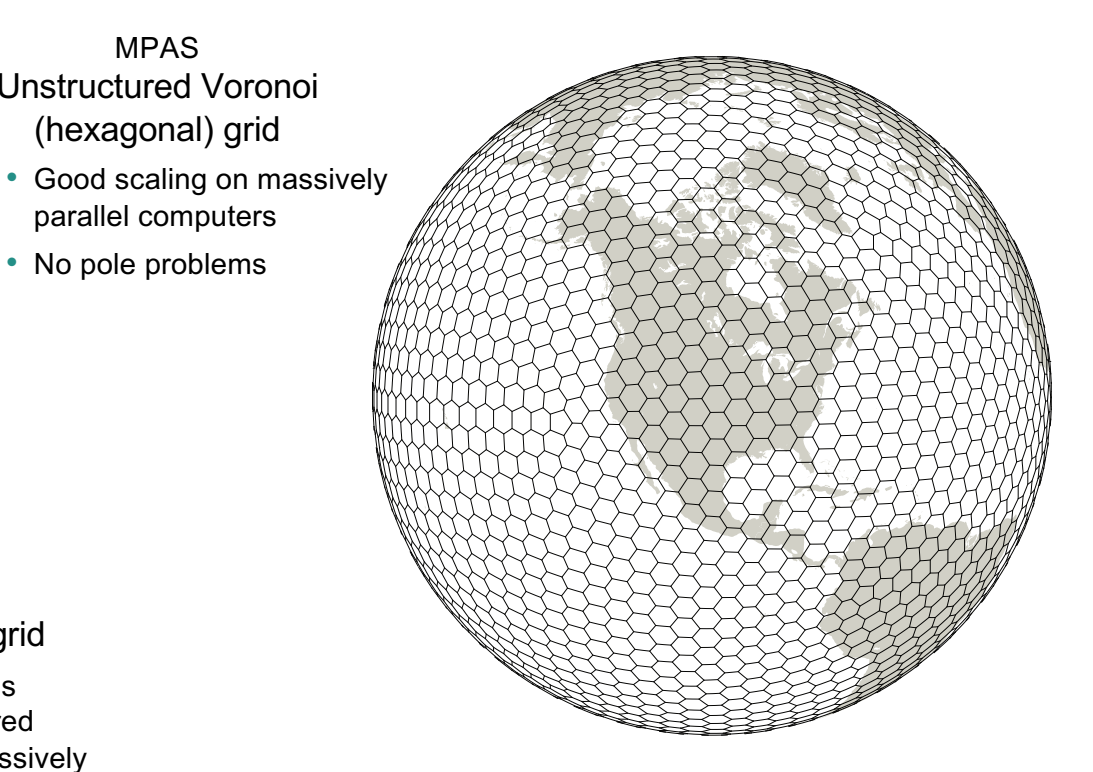

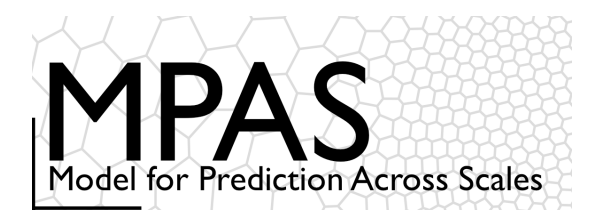

### *Why MPAS?* Significant differences between WRF and MPAS

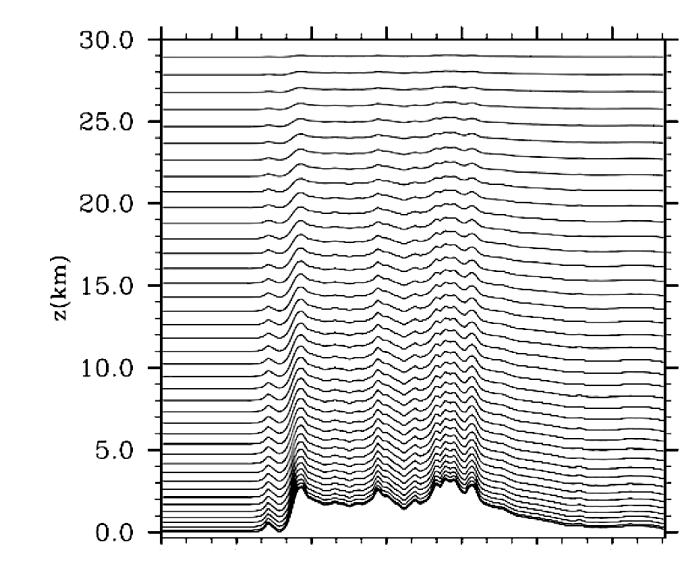

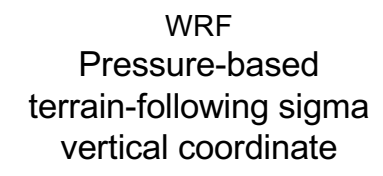

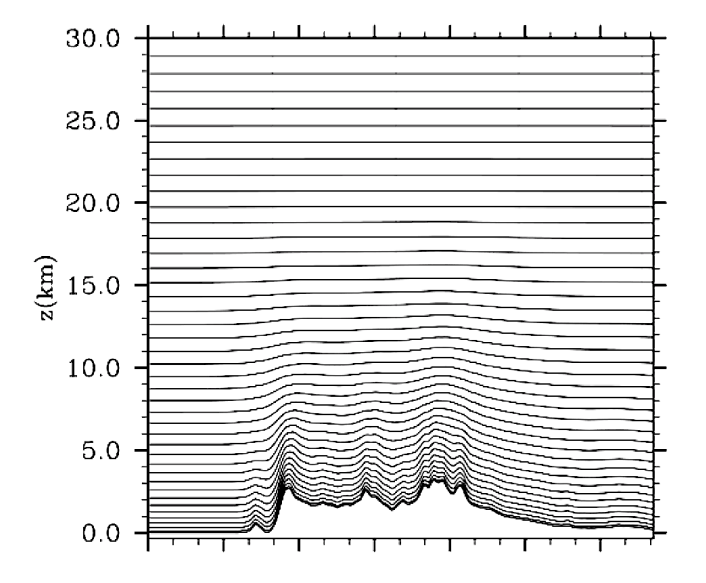

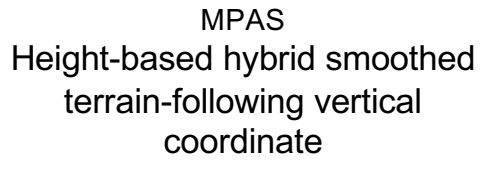

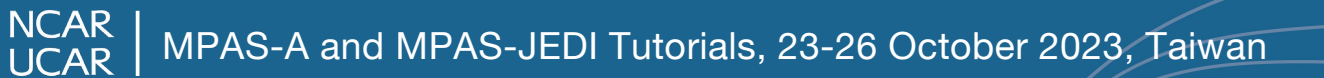

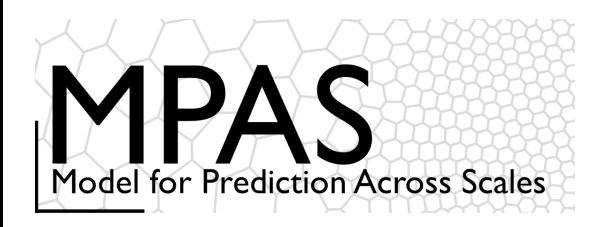

### *Why MPAS?* Significant differences between WRF and MPAS

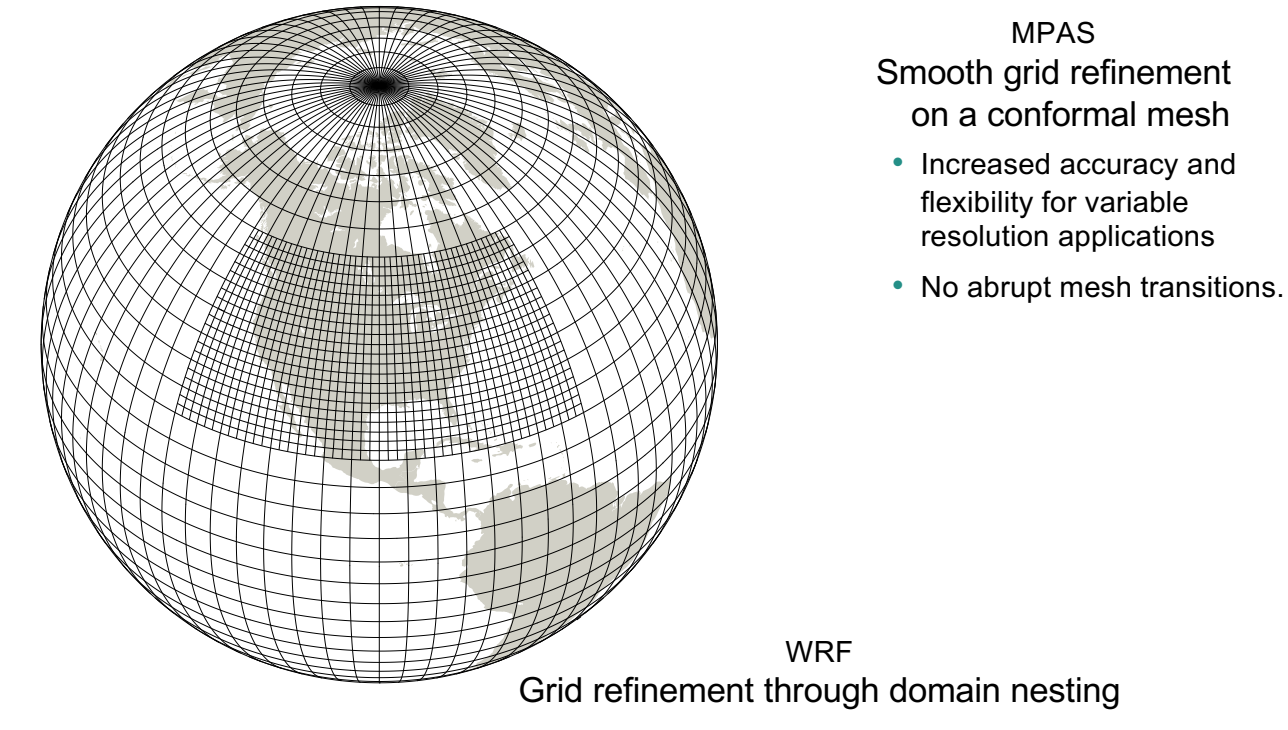

• Flow distortions at nest boundaries

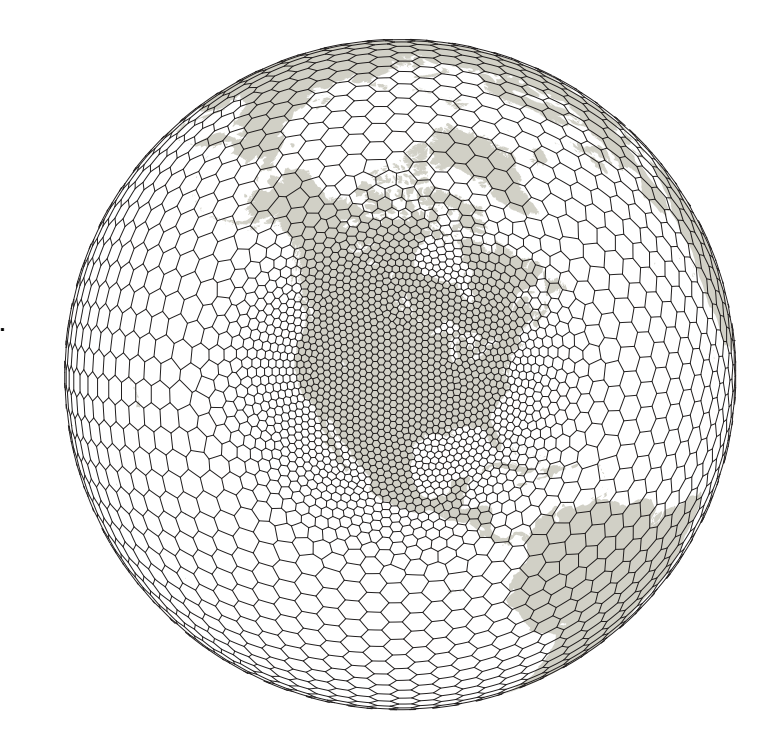

# Regional MPAS

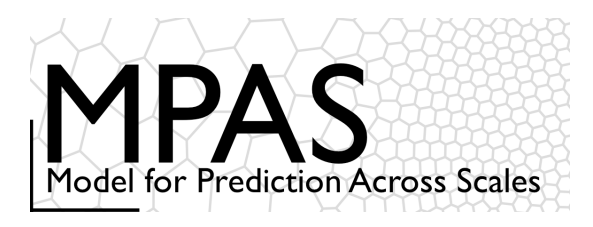

#### Advantages of regional MPAS

- Provide a consistent (equations, mesh) regional solver to complement global MPAS.
- Allow for more efficient (less costly) testing of MPAS at high resolutions.
- Leverage MPAS development for next-generation architectures to regional applications.
- Enable regional atmospheric applications within MPAS-enabled coupled modeling systems (e.g. CESM).
- Employ variable resolution in regional applications to reduce LBC errors.
- *We are no longer developing WRF at NCAR, and users should consider transitioning to MPAS if their applications allow.*

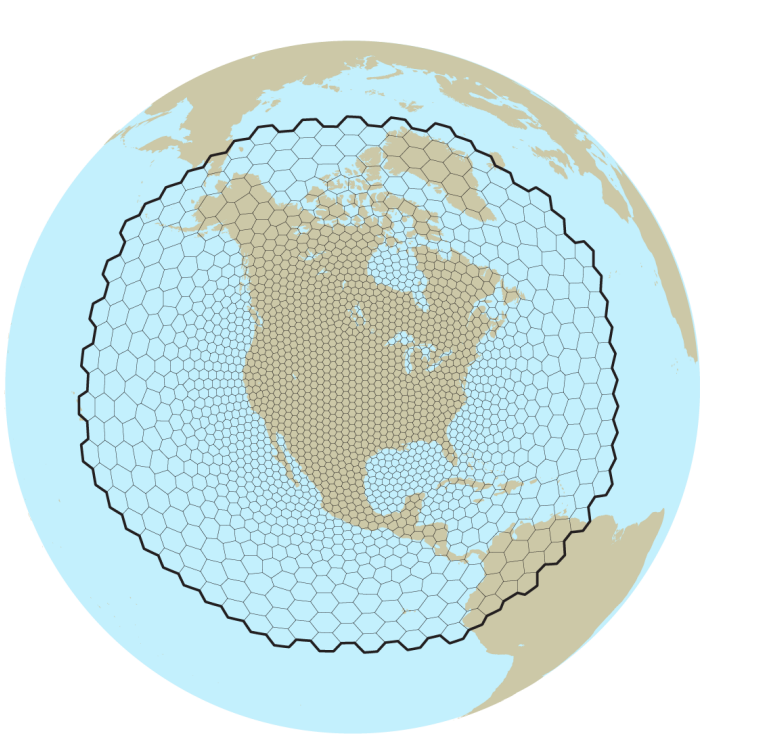

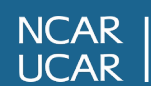

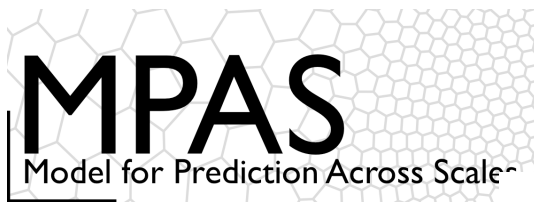

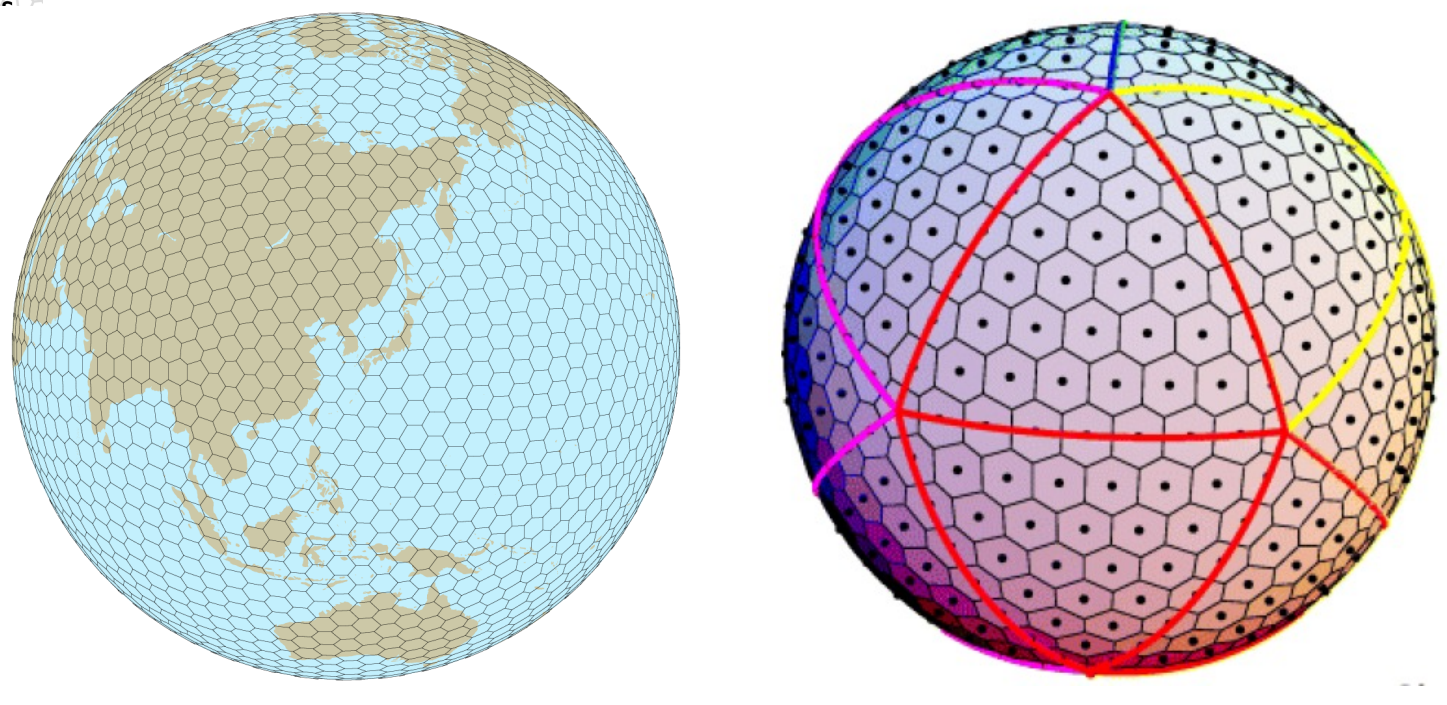

Global Quasi-Uniform Mesh (SCVT)

Many models use an icsoahedral mesh (NICAM, BUGS, FIM, NIM, OLAM, etc.)

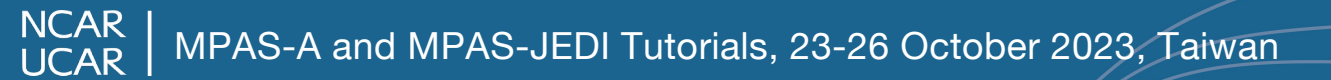

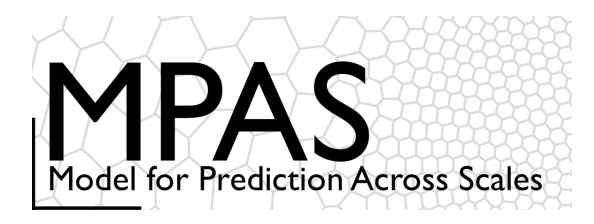

### **Mesh** generation

Lloyd's method (iterative) using a user-supplied density function

**North American refinement**

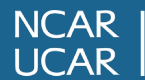

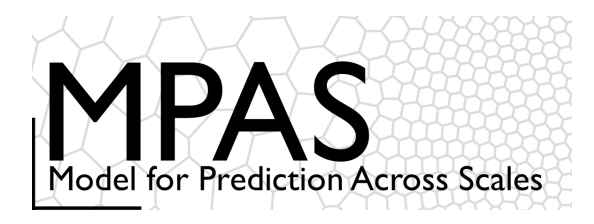

### **Mesh** generation

Lloyd's method (iterative) using a user-supplied density function

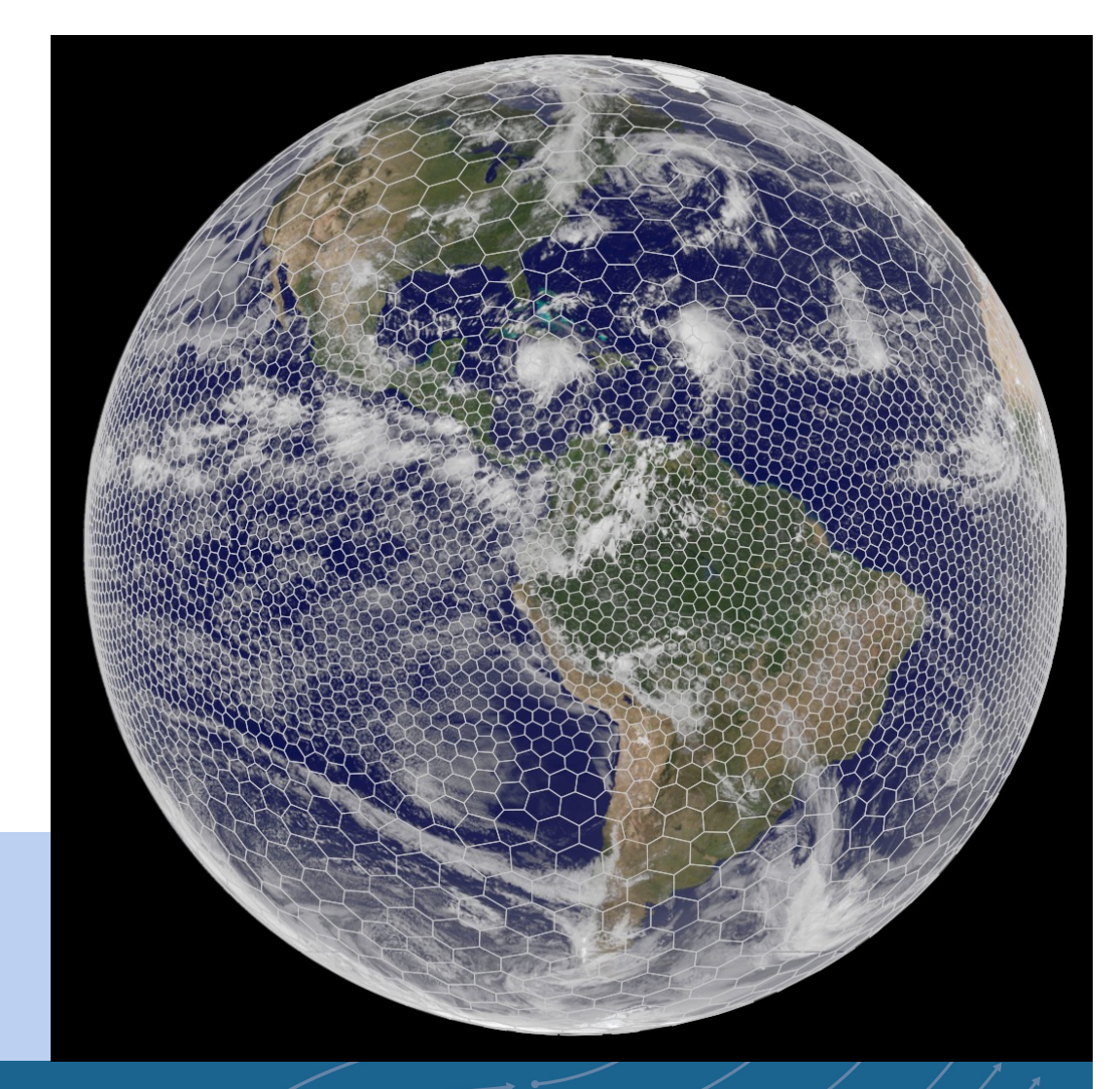

**Equatorial refinement**

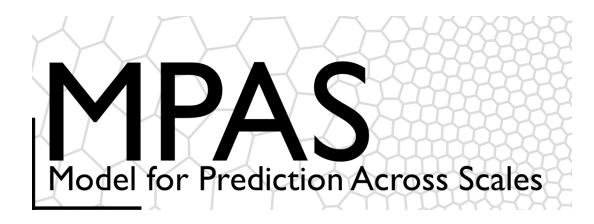

### **Mesh** generation

Lloyd's method (iterative) using a user-supplied density function

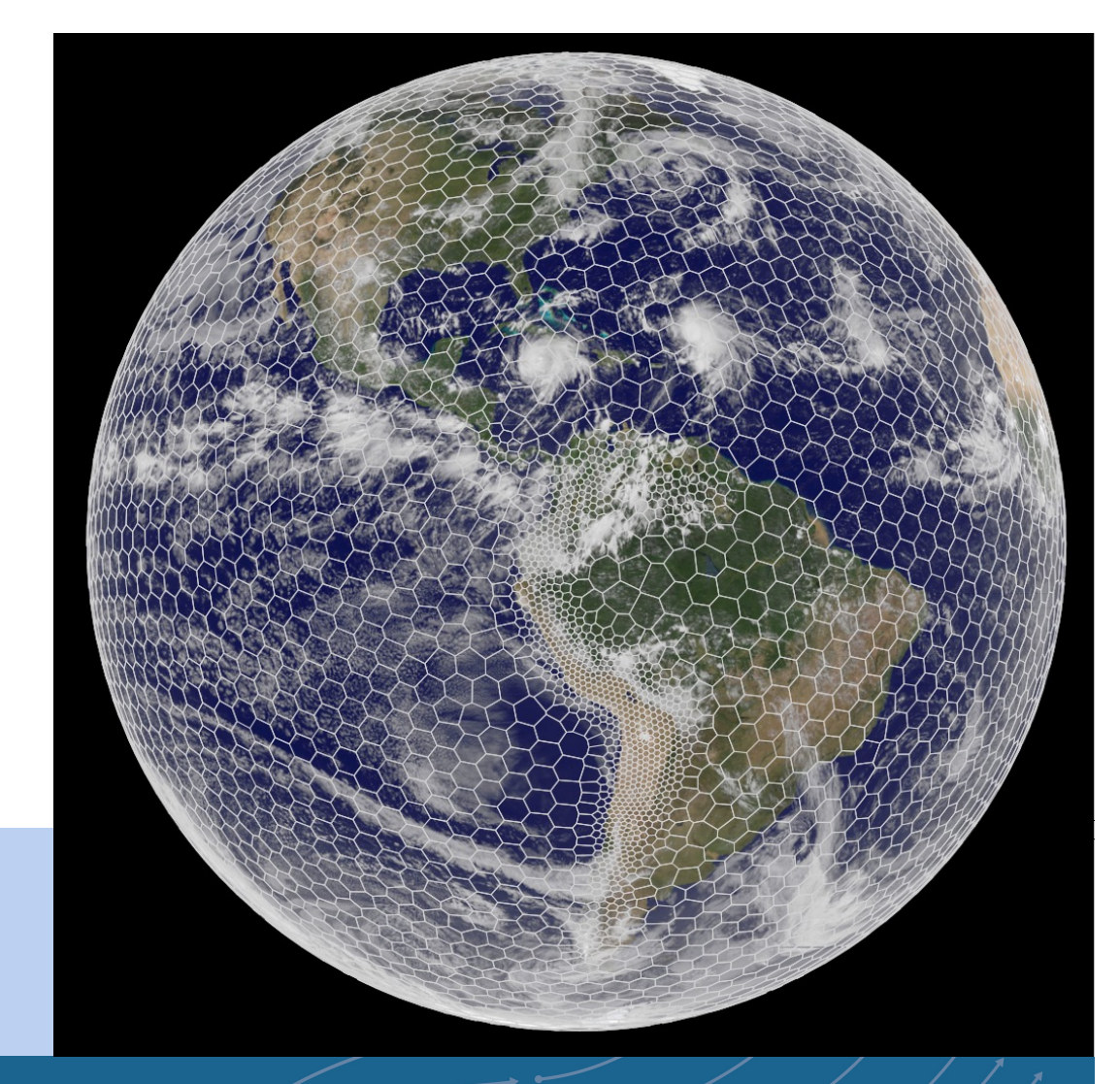

**Andes refinement**

NCAR<br>UCAR

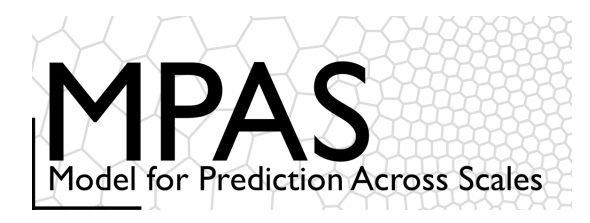

# Other mesh spaces

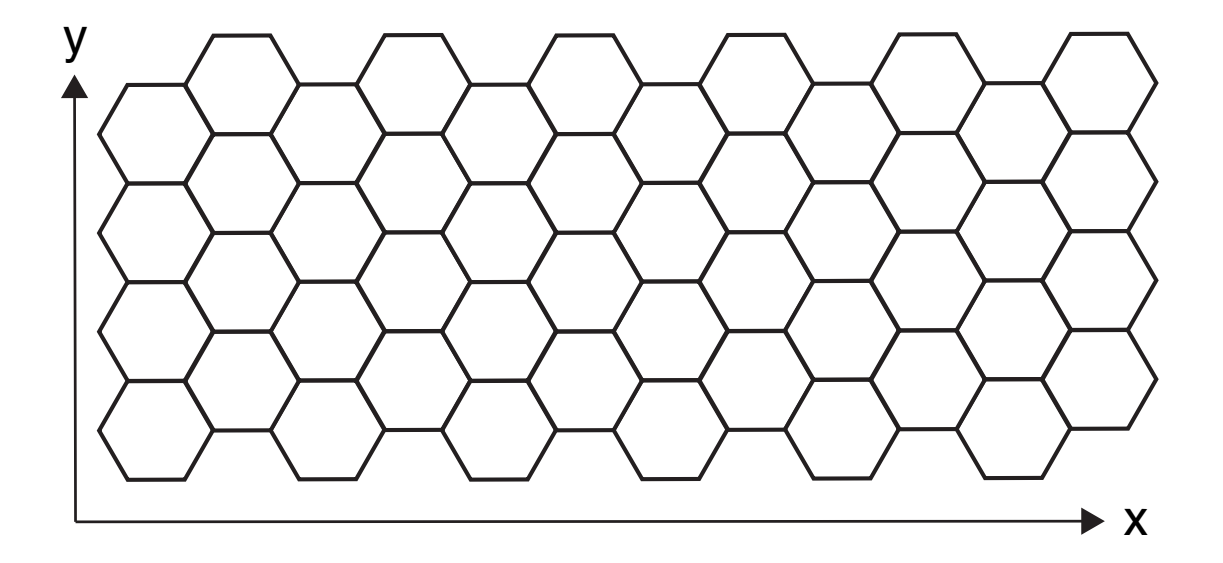

Doubly-periodic Cartesian mesh

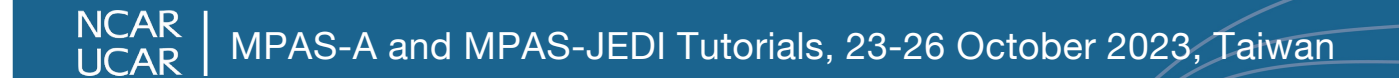

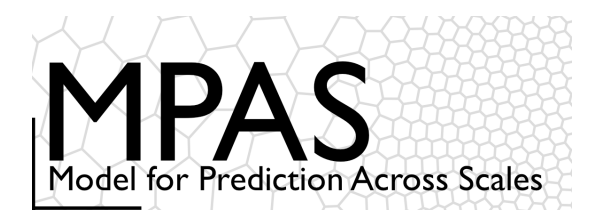

# Other mesh spaces

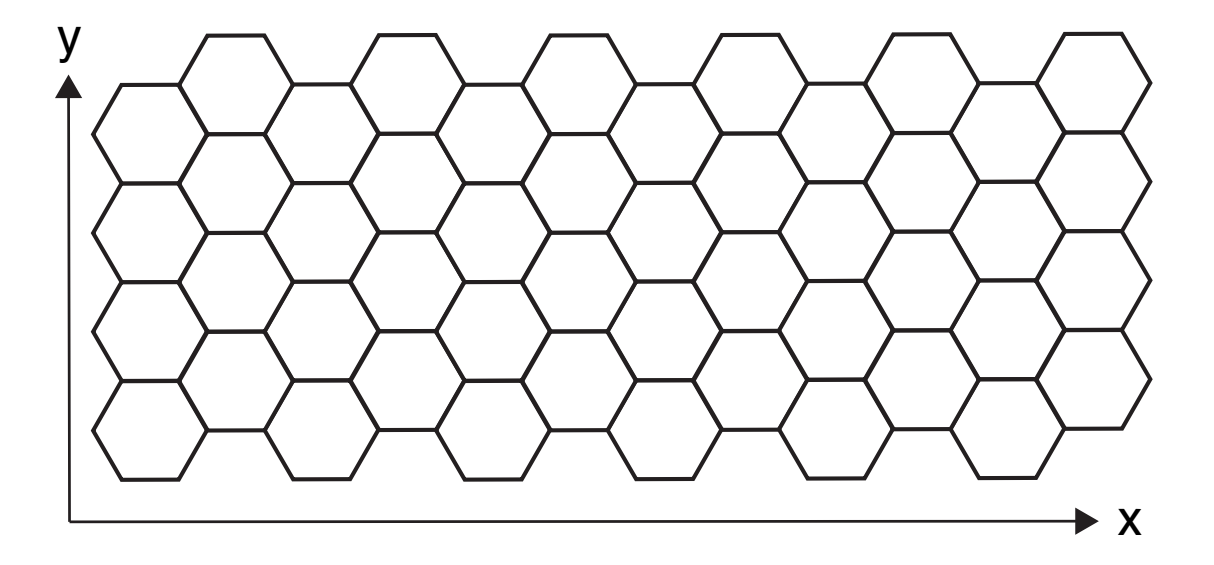

2D (y,z) mesh in MPAS The solution is *periodic* in y and *does not vary* in y

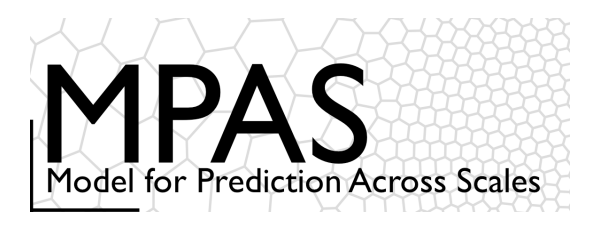

**Squall-Line Tests 2D (x,z)**

**Low-level shear (0-2.5 km), Weisman-Klemp sounding Warm-bubble perturbation, results at 3 hours**

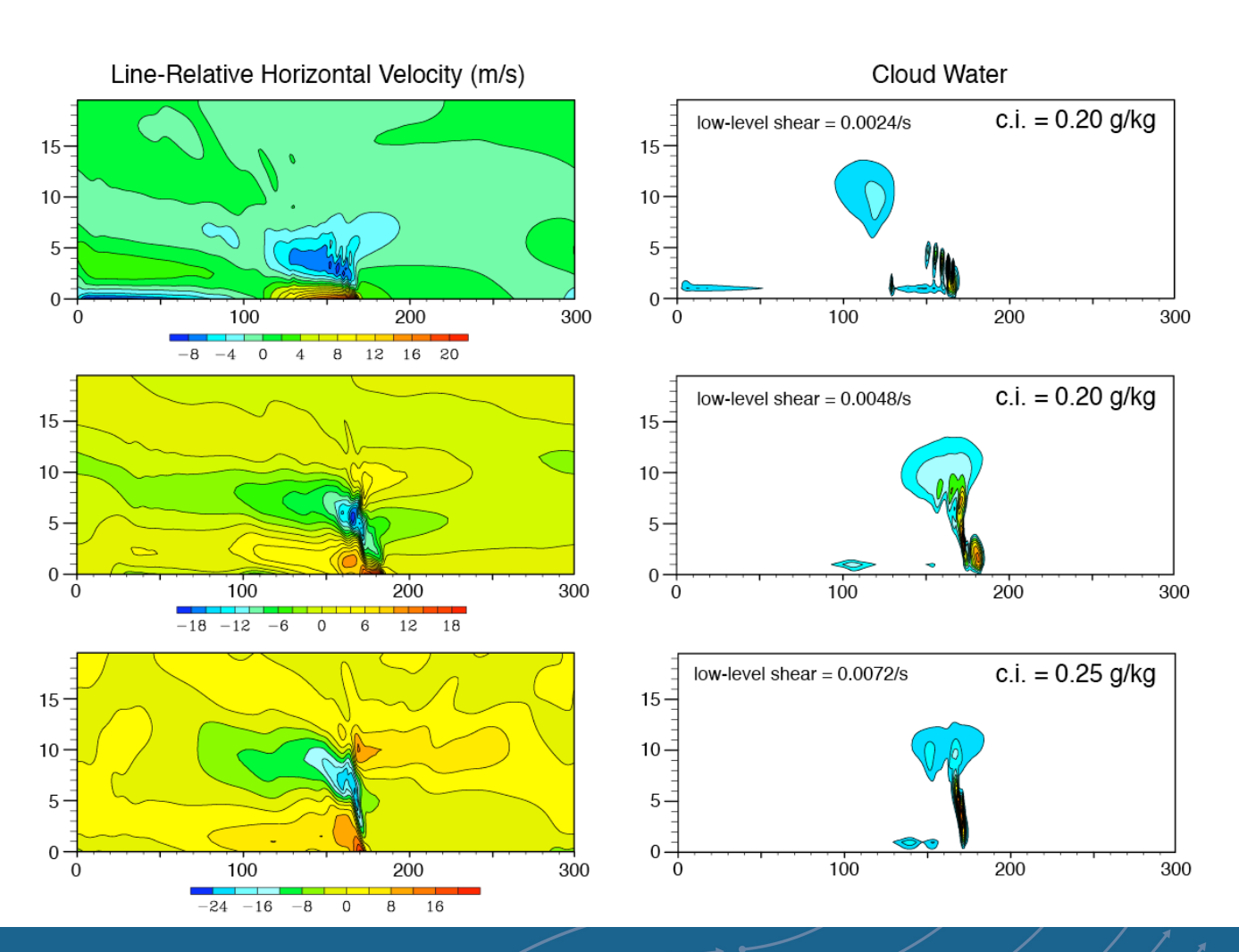

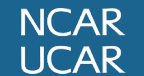

# Next Up…

Monday, 23 October 2023:

9:00 – 9:20 (20 mins), MPAS Overview

9:20 – 9:40 (20 mins), Downloading and compiling MPAS-Atmosphere

9:40 – 10:35 (55 mins), Running MPAS, part 1: Creating ICs and running a basic global simulation

#### **10:35 – 10:50 (15 mins), Break**

10:50 – 11:00 (10 mins), Introduction to the practical exercises

11:00 – 12:00 (60 mins), Practical session

#### **12:00 – 13:00, Lunch**

13:00 – 13:30 (30 mins), Running MPAS, part 2: Variable-resolution, I/O streams, restarts, and other options

13:30 – 14:15 (45 mins), Dynamics and dynamics configuration

#### **14:15 – 14:30 (15 mins), Break**

14:30 – 15:15 (45 mins), Physics and physics configuration

15:15 – 17:00 (105 mins), Practical session